## **HOW TO PAY A CERTAIN AMOUNT TO THE UNIVERSITY OF FLORENCE**

The payment shall be made through PagoPA, the new payment method, introduced by the Code of Digital Administration and by D.L. 179/2012, which guarantees safe and reliable electronic payments towards the public administration [\(https://iris.rete.toscana.it/public/\)](https://iris.rete.toscana.it/public/).

To pay the amount, you can easily follow these instructions: it is specified that the IRIS platform is not in English but it can be translated into the language of the foreign country where you are located by Google

**Connect to :<https://iris.rete.toscana.it/public/> and click Pagamenti Spontanei (Payments)**

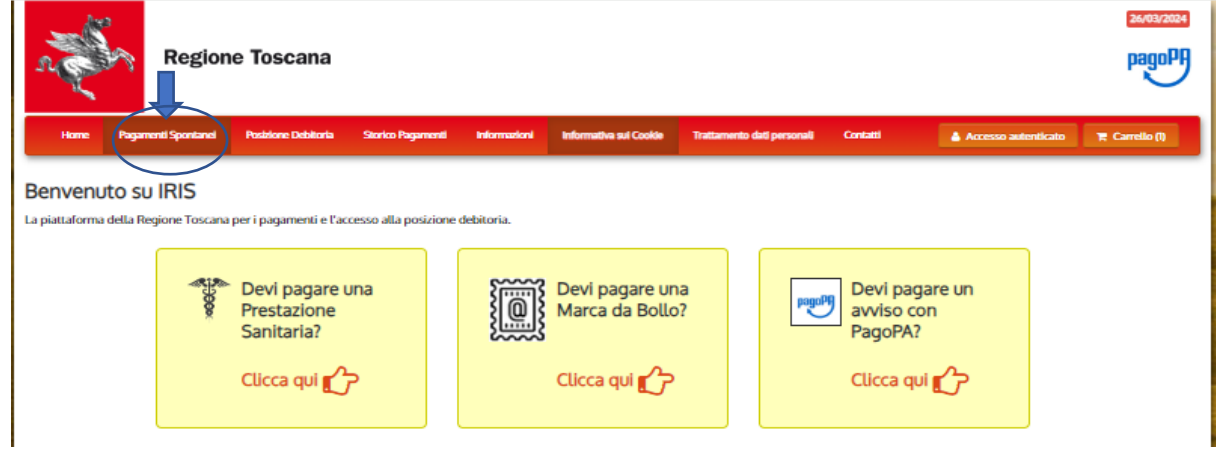

## **Click Università degli Studi di Firenze**

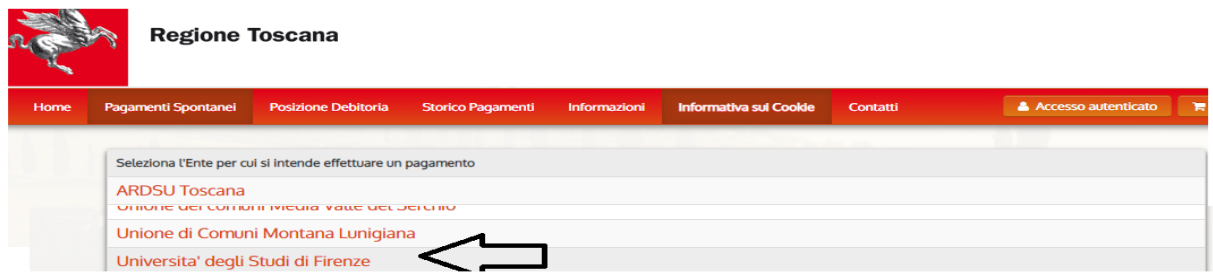

## **Click 058503 – Department of Chemistry "Ugo Schiff"**

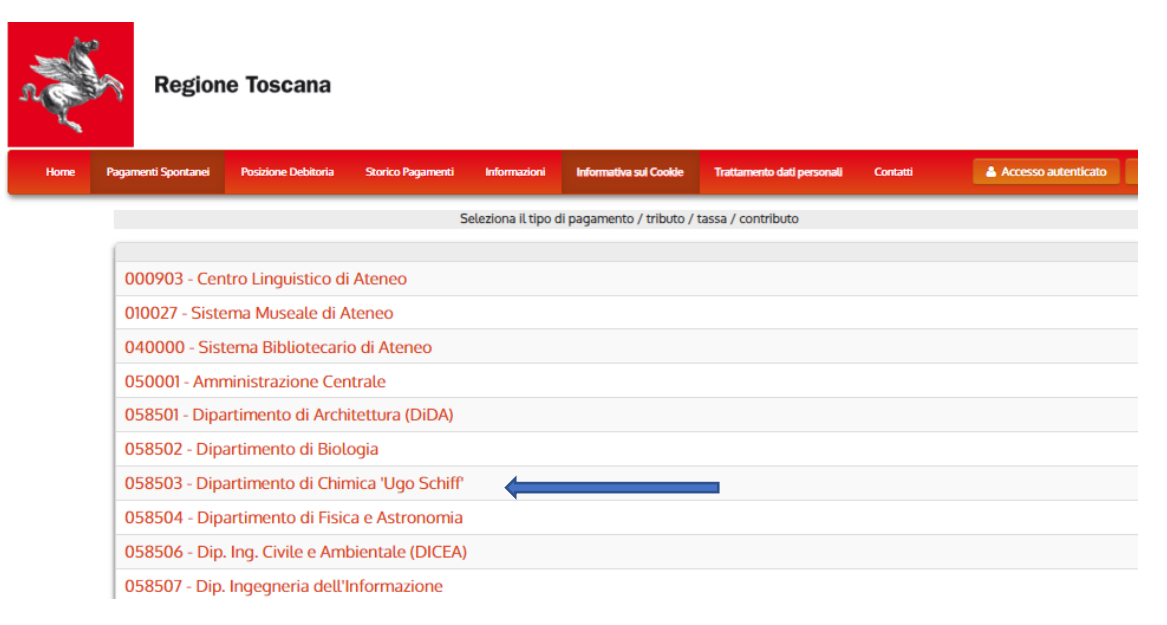

**Fill in the form. Please note: in the absence of a Codice Fiscale/P.IVA (VAT number) always write ANONIMO (anonymous) as in the example below. Double check your details and click Continua** 

![](_page_1_Picture_50.jpeg)

 **Digit the control code and click Aggiungi al carrello (Add to cart)**

![](_page_1_Picture_51.jpeg)

![](_page_1_Picture_4.jpeg)

Check the details and if correct, click Paga (Pay). If not correct click Indietro (backward)

![](_page_2_Picture_49.jpeg)

Insert ANONIMO in Codice Fiscale and your email address.

Then, choose the only payment method you can use because foreigners who are not in Italy, cannot print the payment notice (Avviso di Pagamento) and pay in cash.

![](_page_2_Picture_50.jpeg)

## **Follow these instructions to proceed with Online payment:**

Being a foreigner and not having a SPID code, click Entra con la tua email

![](_page_3_Picture_71.jpeg)

### **Insert your email address and click Continua**

![](_page_3_Picture_72.jpeg)

#### **Then click Continua**

Universita' degli Studi di Firenze /RFB/00510000000024508/150.00/TXT/DEBITORE/ANONIMO 150,00€

pagoPA - Informativa sulla privacy

#### **INFORMATIVA SUL TRATTAMENTO DEI DATI PERSONALI**

ai sensi degli artt. 13-14 del Regolamento (UE) 2016/679 (di seguito "Regolamento" o anche "GDPR")

Questa informativa privacy descrive come vengono trattati i dati personali di coloro che accedono al sito https://wisp2.pagopa.gov.it (di seguito il "Sito") per effettuare un pagamento tramite la Piattaforma pagoPA (di seguito anche "Piattaforma" o "pagoPA"). Il Sito ti permette: (i) di effettuare l'accesso alla Piattaforma a mezzo SPID o in modalità guest via email, (ii) di essere avvisato via email sull'esito delle transazioni che effettuerai sulla Piattaforma, (iii) di memorizzare i tuoi strumenti di pagamento se hai acceduto tramite SPID, (iv) di visualizzare lo storico delle tue transazioni se hai acceduto tramite SPID (di seguito congiuntamente il "Servizio").

La medesima informativa invece NON descrive il trattamento dei dati personali relativi ai tuoi pagamenti effettuati tramite pagoPA, rispetto ai quali gli Enti Creditori (ossia Enti a favore dei quali effettui un pagamento) e/o i Prestatori di Servizi di Pagamento (ossia la banca o altro istituto che hai scelto per effettuare un determinato pagamento) restano titolari autonomi del trattamento. Dovrai quindi rivolgerti a quest'ultimi per informazioni sul trattamento dei tuoi dati.

#### Titolare del trattamento dei dati

Il titolare del trattamento è la società PagoPA S.p.A. (di seguito anche "Società") con sede in<br>Piazza Colonna 370 00187 Roma - Italia, PEC pagopa@pec.governo.it

Data avatection officer (DDO) a Decononabile Dreteniano Dati

Continua

# **Click one of the following options**

If you choose Carta di credito/debito these are the options

![](_page_4_Picture_15.jpeg)

## **you cannot choose Conto corrente because these are the options for Italian banks**

![](_page_5_Picture_31.jpeg)

**If you choose Other these are the options and, at the moment only PAYPAL – is available for payments from abroad**

![](_page_5_Picture_32.jpeg)